### МИНИСТЕРСТВО ОБРАЗОВАНИЯ И НАУКИ РОССИЙСКОЙ ФЕДЕРАЦИИ Федеральное государственное бюджетное образовательное учреждение высшего образования «ТЮМЕНСКИЙ ИНДУСТРИАЛЬНЫЙ УНИВЕРСИТЕТ» ТОБОЛЬСКИЙ ИНДУСТРИАЛЬНЫЙ ИНСТИТУТ (ФИЛИАЛ) Кафедра естественнонаучных и гуманитарных дисциплин

**УТВЕРЖДАЮ:**

Председатель СПН \_\_\_\_\_\_\_\_\_А.Г. Мозырев

«12» сентября 2016 г.

#### РАБОЧАЯ ПРОГРАММА

дисциплина: Основы инженерного проектирования направление: 18.03.01. Химическая технология профиль: Химическая технология органических веществ квалификация: бакалавр программа: академического бакалавриата форма обучения: очная/заочная курс: 1/2 семестр: 2/3

Контактная работа: 36/6 ак.ч., в т.ч.: лекции -18/4 ак.ч. практические занятия -18/2 ак.ч. Самостоятельная работа: 36/66 ак.ч., в т.ч.: контрольная работа – - /10 ак.ч. др. виды самостоятельной работы – 36 /56 ак.ч. Виды промежуточной аттестации: зачет – 2/3 семестр Общая трудоемкость: 72/72 ак.ч., 2/2 З.Е.

#### документ подписан<br>Электронной подписью <sup>бобол</sup>ьск, 2016 ЭЛЕКТРОННОЙ ПОДПИСЬЮ

Сертификат: 008E624DF98BC2E90078B97FC72BE94C3F Владелец: Ефремова Вероника Васильевна Действителен: с 11.08.2023 до 03.11.2024

Рабочая программа разработана в соответствии с требование Федерального образовательного стандарта по направлению 18.03.01. Химическая технология, утвержденного приказом Министерства образования и науки Российской Федерации от 11 августа 2016 г. №1005.

Рабочая программа рассмотрена на заседании кафедры естественнонаучных и гуманитарных дисциплин Протокол № 2 от «10» сентября 2016 г.

Заведующий кафедрой ЕНГД \_\_\_\_\_\_\_\_\_\_\_\_\_\_\_\_\_\_\_С.А. Татьяненко

СОГЛАСОВАНО:

Заведующий выпускающей кафедрой Г.И. Егорова 10.09.2016 г.

Рабочую программу разработал Рабочую программу разработал  $\mathcal{C}$   $\qquad \qquad$  Г.А. Ечмаева

#### **1. Цели и задачи дисциплины**

**Цель:** формирование ключевых компетенций будущего инженера в области проектной деятельности через формирование представления об основных этапах инженерного проектирования, расширение тезауруса и понятийного аппарата в области инженерных технических разработок и ознакомление с инструментальными средствами поддержки процесса проектирования.

#### **Задачи дисциплины**:

- сформировать представления у обучающихся о составе и структуре проектной документации (ГОСТы инженерного проектирования);
- сформировать понимание целей и задач проведения предпроектного обследования объектов нефтехимии;
- сформировать знания о структуре технической и проектной документации;
- сформировать знания о современных технологиях проектирования и методиках обоснования эффективности их применения;
- сформировать знания содержания стадий и этапов проектирования и их особенностей при использовании различных технологий проектирования;
- ознакомить с классификацией и характеристиками современных CASE-средств.

#### **2. Место дисциплины в структуре ОПОП**

Дисциплина «Основы инженерного проектирования» относится к базовой части учебного плана.

Для полного усвоения данной дисциплины студенты должны владеть знаниями курса «Информатика», «Инженерная графика».

Знания по дисциплине «Основы инженерного проектирования» необходимы студентам данного направления для усвоения знаний по следующим дисциплинам: «Информационные технологии в проектной деятельности», «Предпринимательство нефтегазоперерабатывающего сектора», «Управление инновационными проектами в химической и нефтегазовой отрасли» или «Проектное управление инновационным развитием в нефтегазовом комплексе», «Основы проектирования и оборудование нефтегазоперерабатывающих заводов», а также для выполнения курсовых и дипломных проектов.

#### **3. Требования к результатам освоения учебной дисциплины**

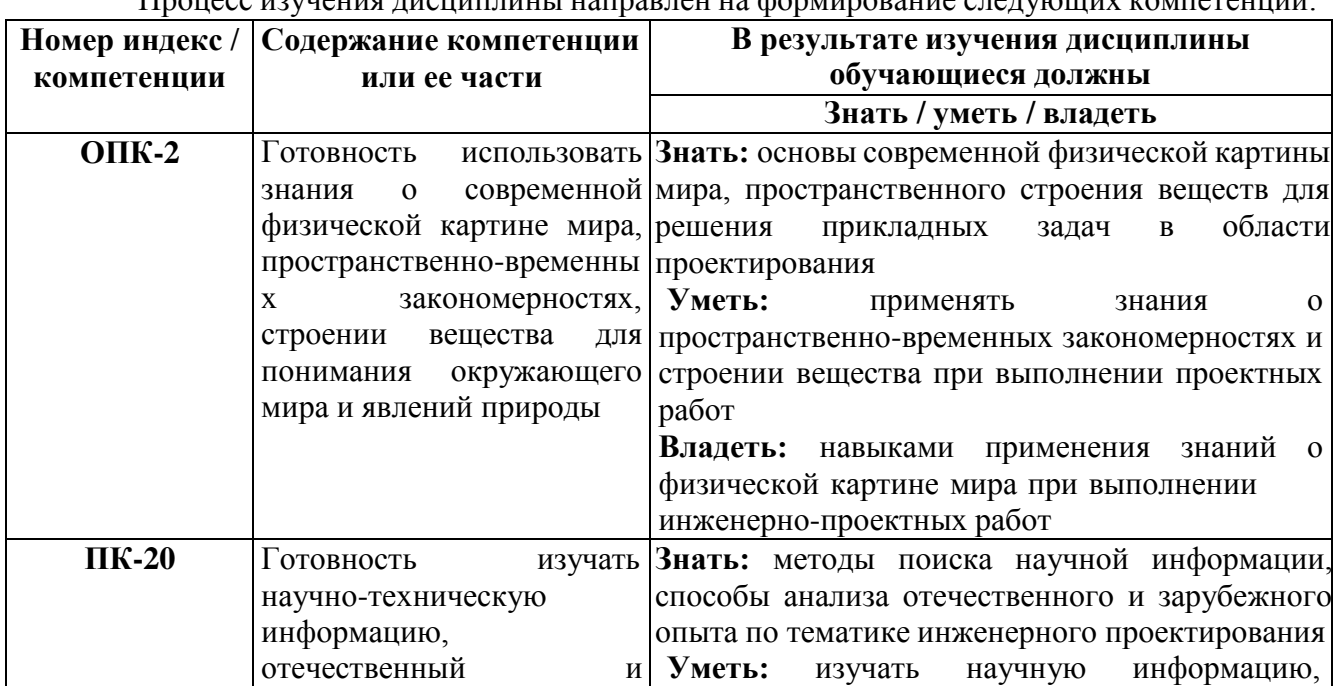

Процесс изучения дисциплины направлен на формирование следующих компетенций:

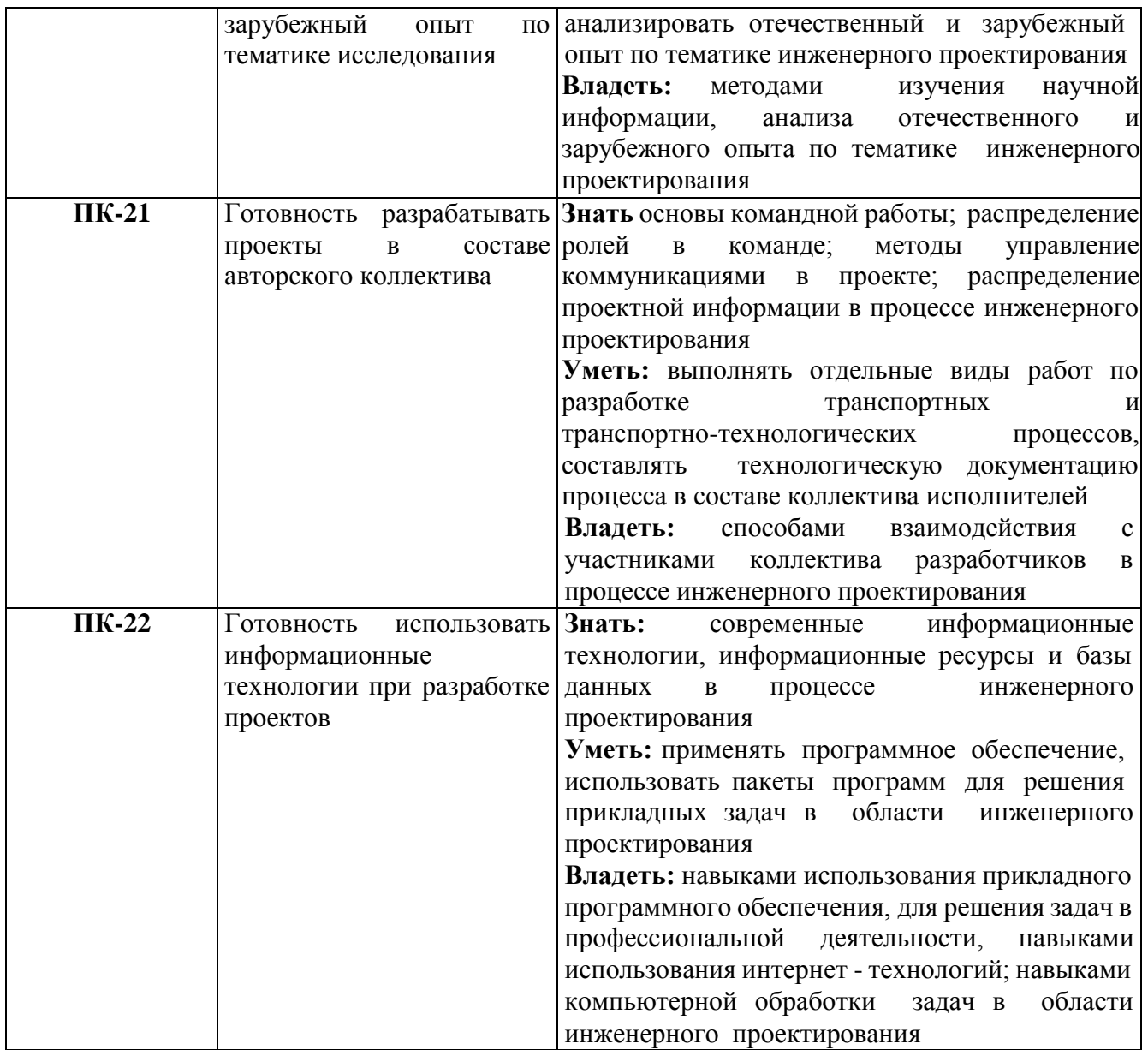

#### **4. Содержание дисциплины 4.1. Содержание разделов учебной дисциплины**

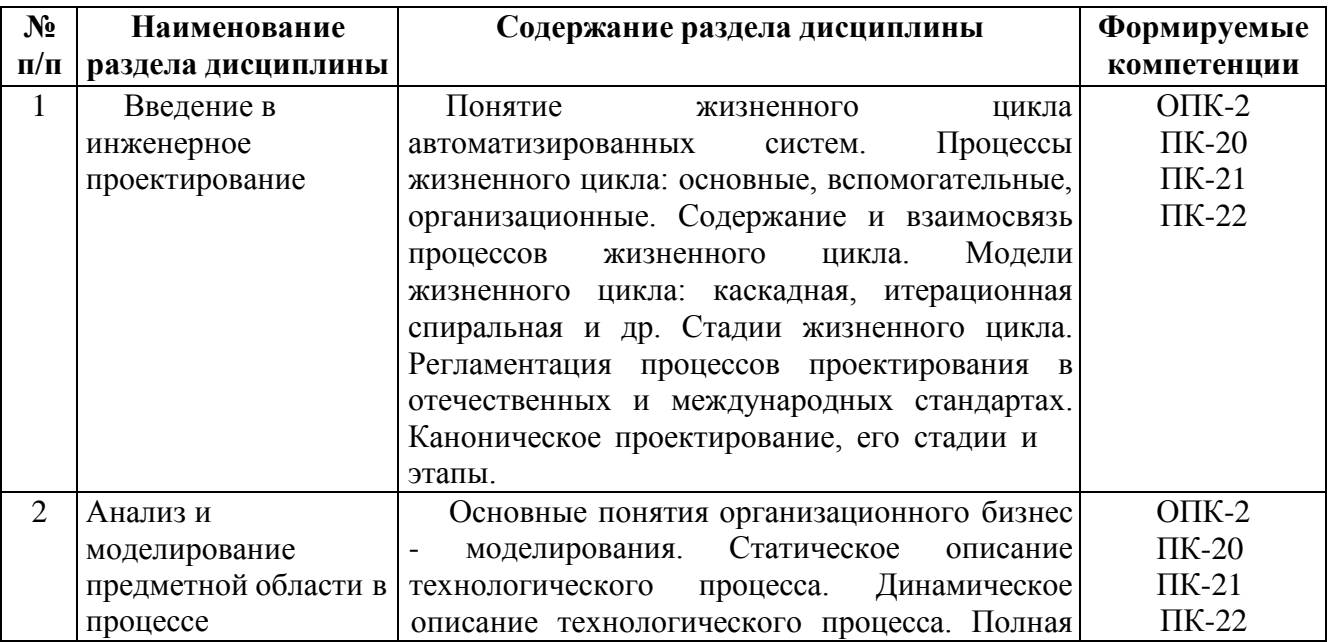

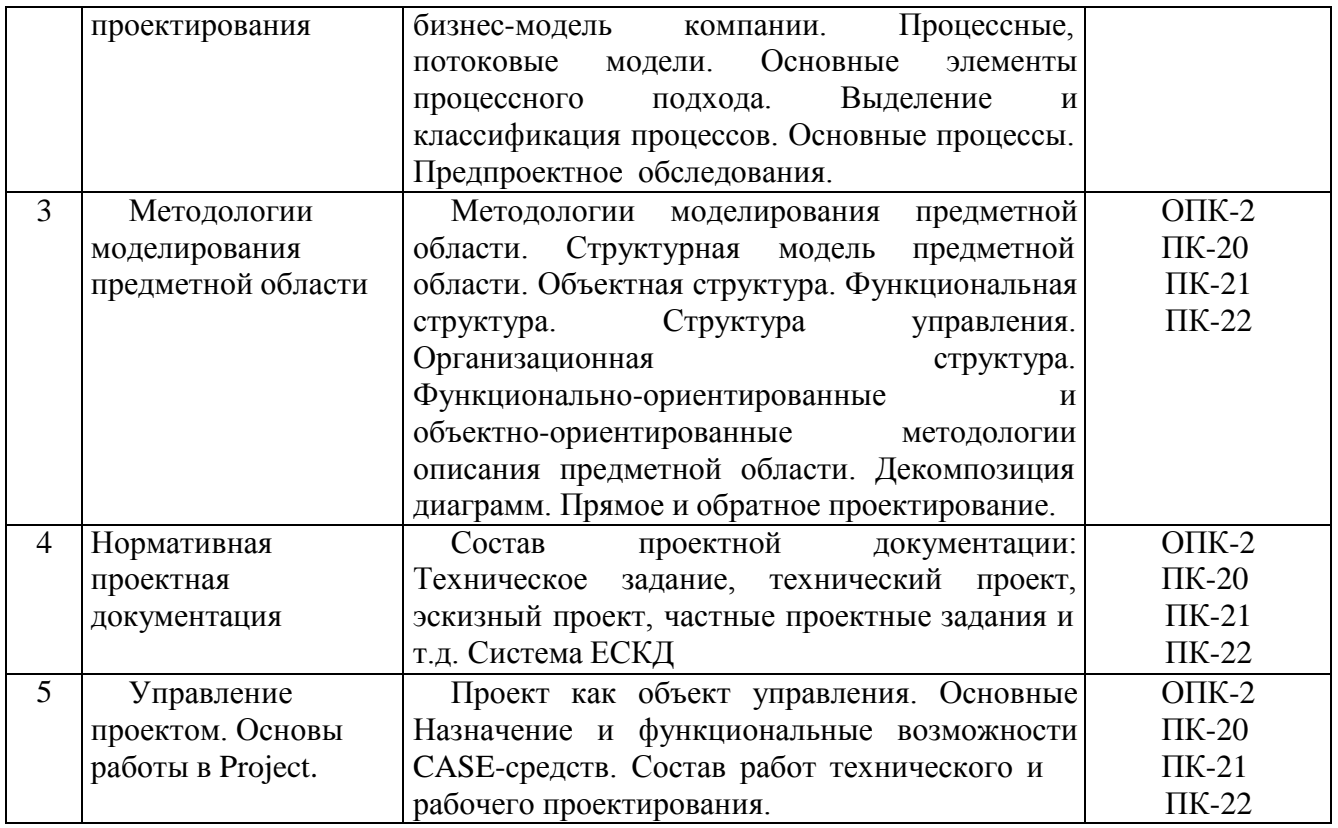

### **4.2. Междисциплинарные связи с обеспечиваемыми (последующими) дисциплинами**

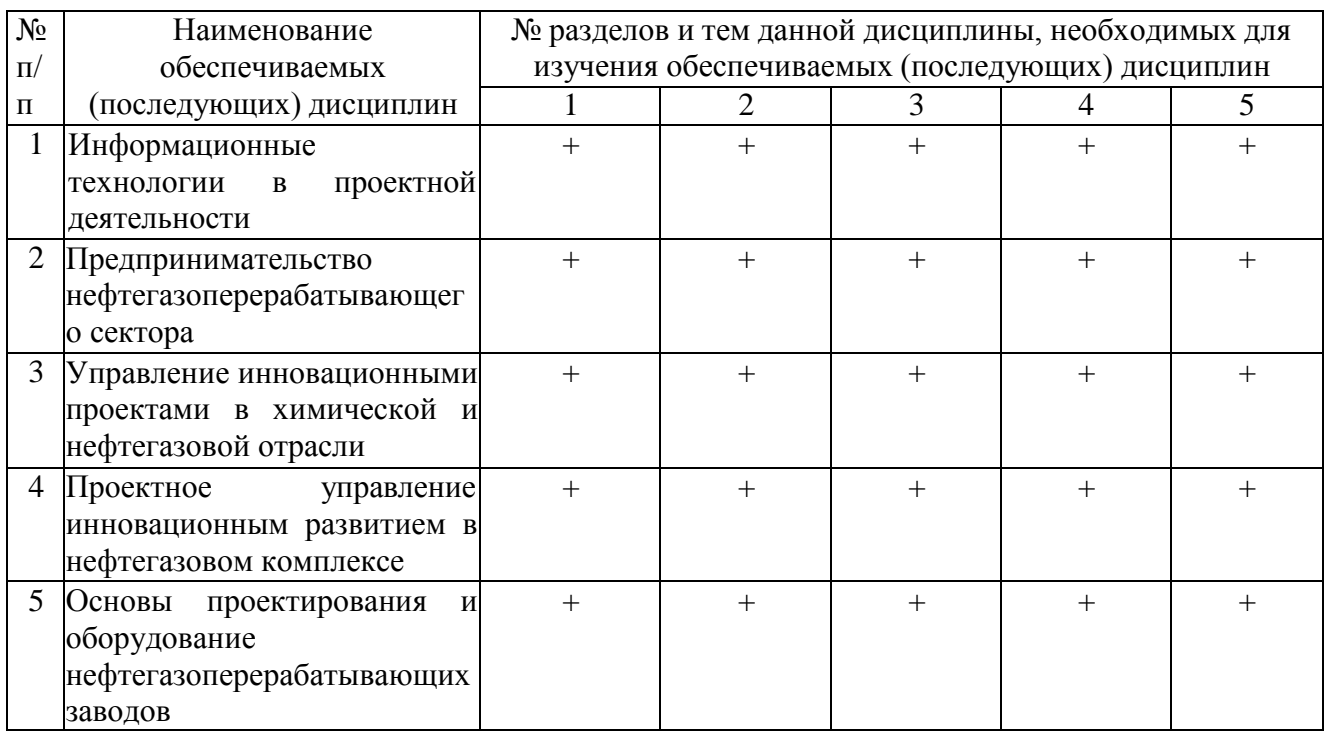

# **4.3. Разделы (модули), темы дисциплины и виды занятий**

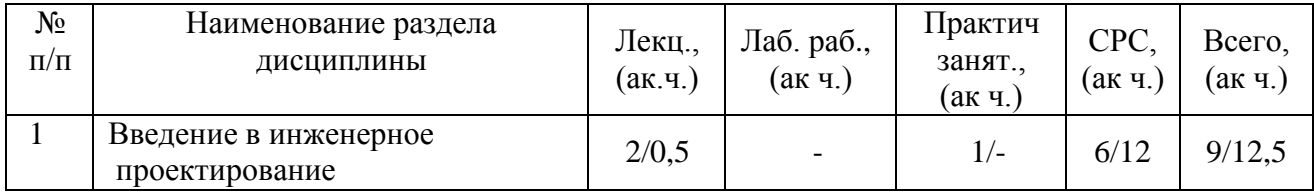

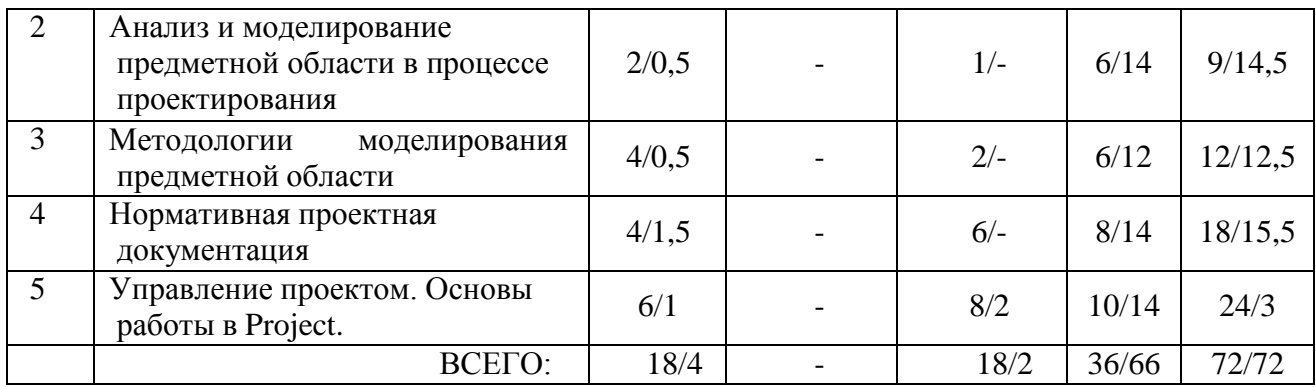

# **5. Перечень тем лекционных занятий**

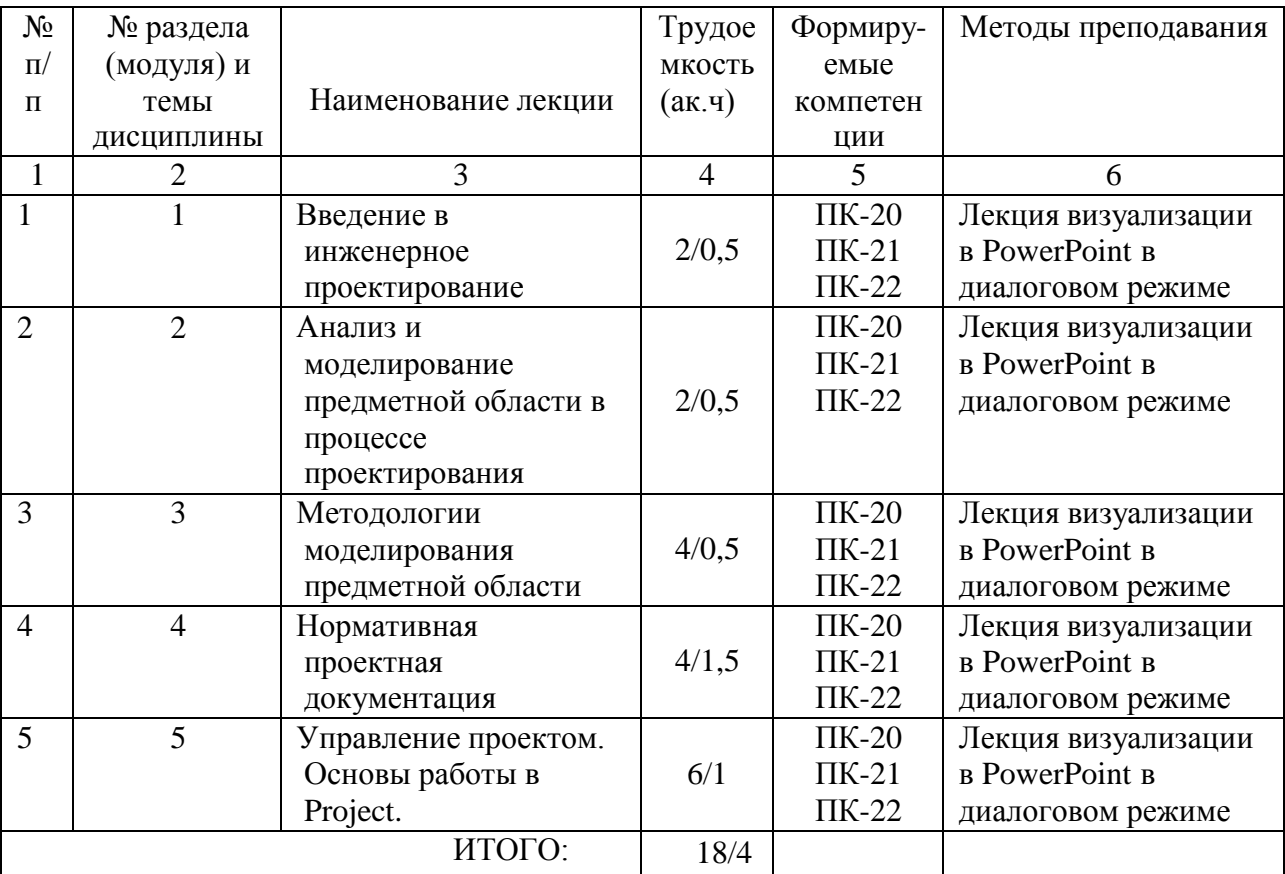

# **6. Перечень практических занятий**

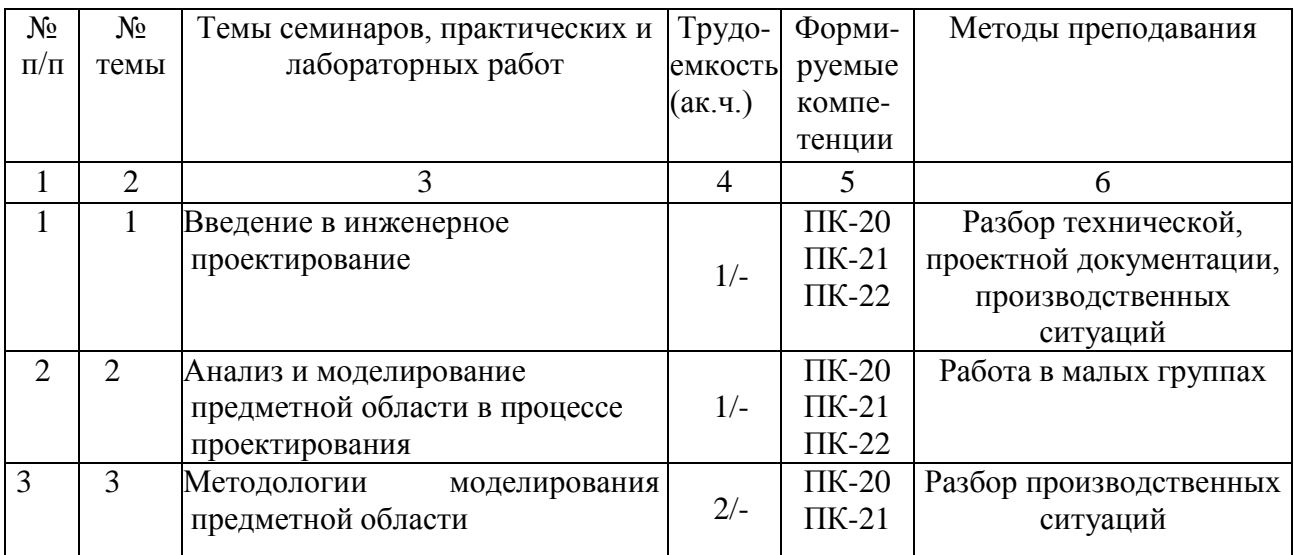

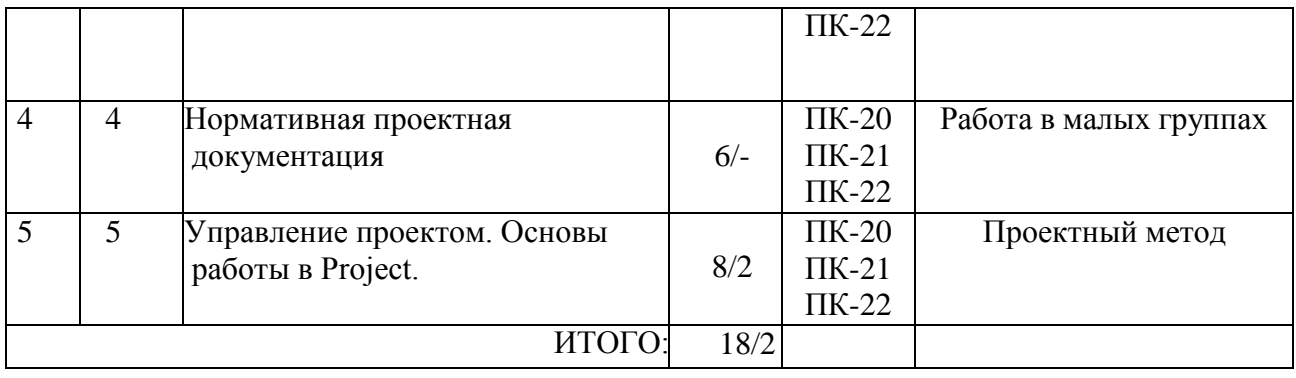

# **7. Перечень тем самостоятельной работы**

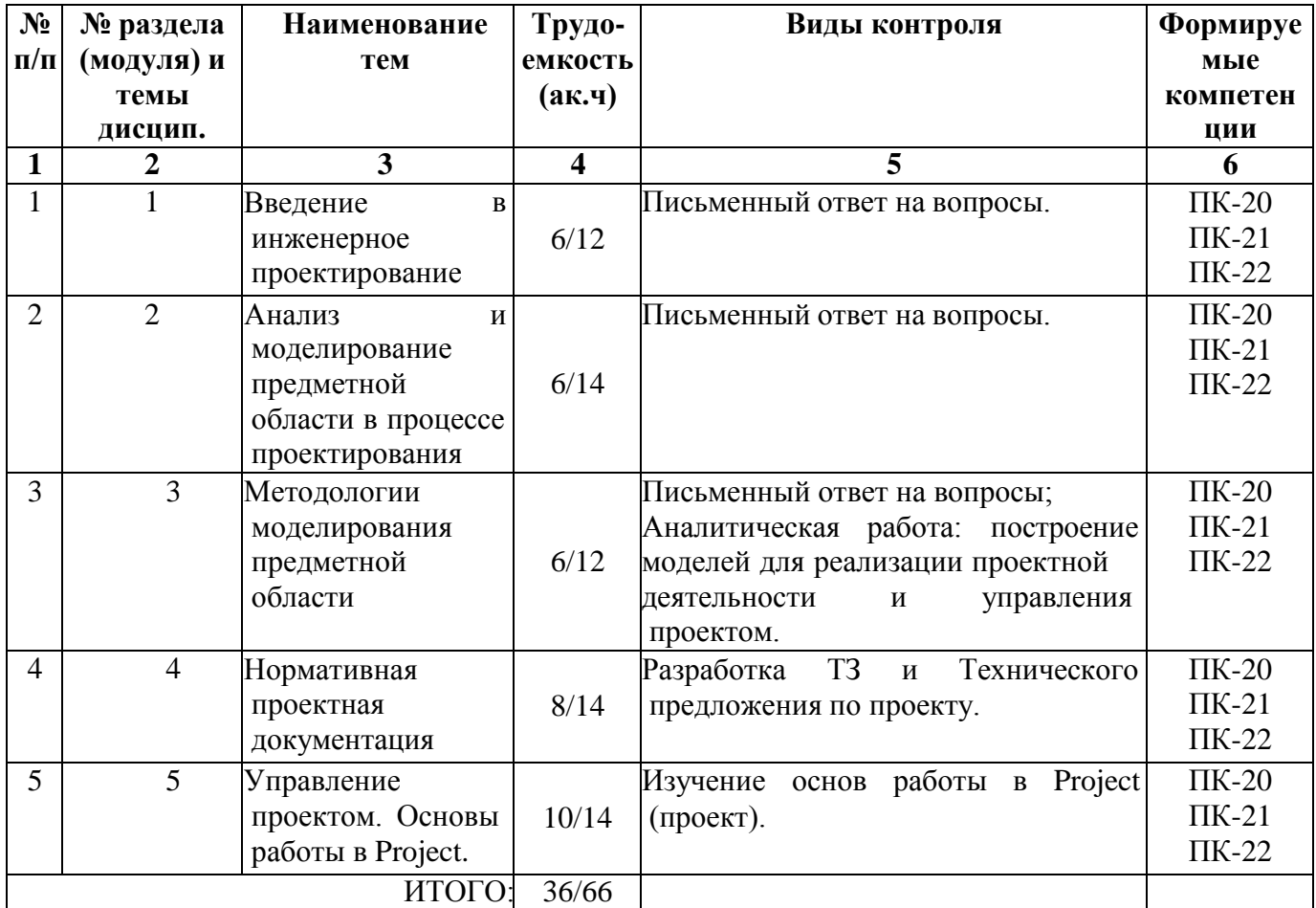

# **8. Тематика курсовых работ (проектов)**

*учебным планом не предусмотрены*

# **9. Оценка результатов освоения учебной дисциплины 9.1. Оценка результатов освоения учебной дисциплины для обучающихся очной формы**

Максимальное количество баллов за каждую текущую аттестацию

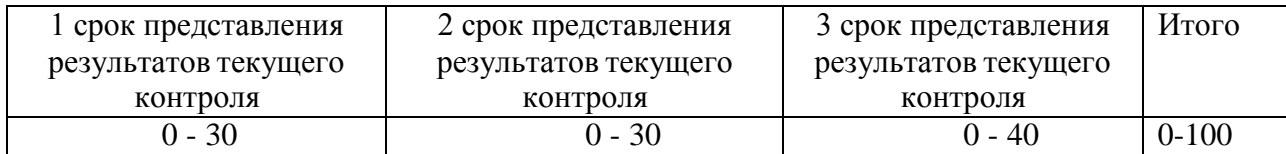

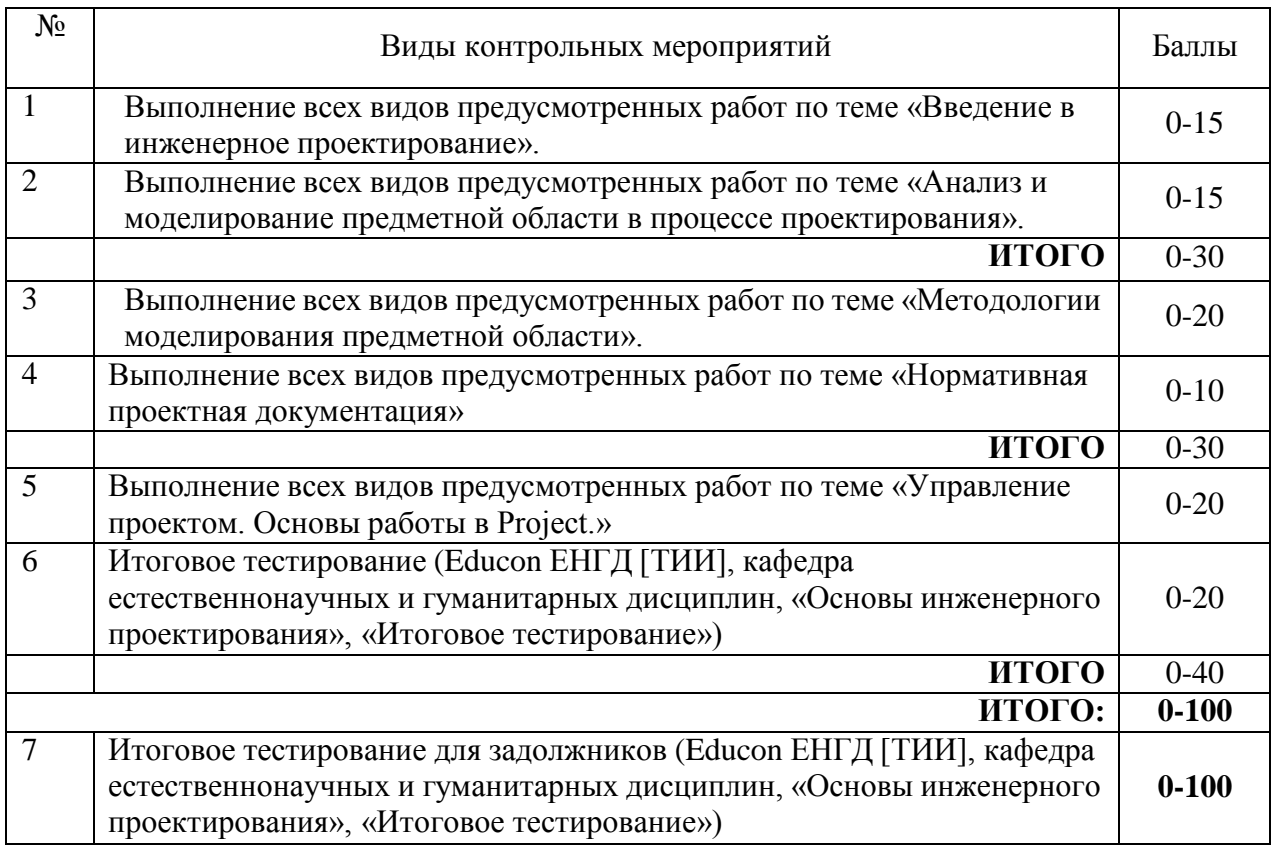

#### **9.2. Оценка результатов освоения учебной дисциплины для обучающхся заочной формы**

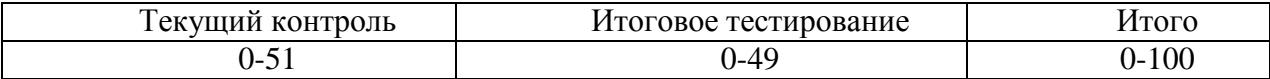

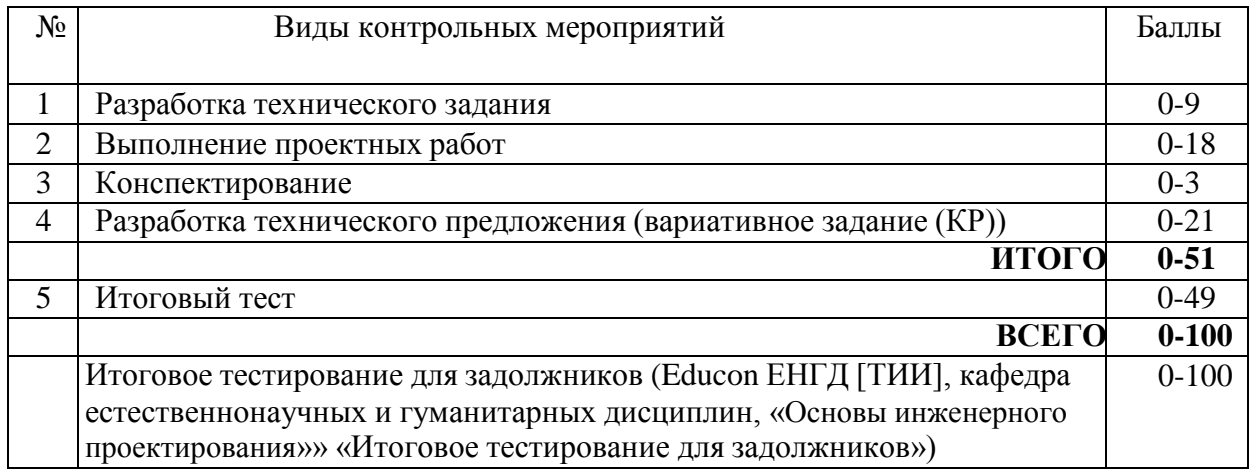

#### **10. УЧЕБНО-МЕТОДИЧЕСКОЕ И ИНФОРМАЦИОННОЕ ОБЕСПЕЧЕНИЕ ДИСЦИПЛИНЫ 10.1. КАРТАОБЕСПЕЧЕННОСТИДИСЦИПЛИНЫУЧЕБНОЙИУЧЕБНО-МЕТОДИЧЕСКОЙ ЛИТЕРАТУРОЙ**

## Учебная дисциплина: Основы инженерного проектирования и пространия Форма обучения: очная/заочная Кафедра: естественнонаучных и гуманитарных дисциплин Кафедра: естественнонаучных и гуманитарных дисциплин Код, направление подготовки: 18.03.01 Химическая технология

# **Фактическая обеспеченность дисциплины**

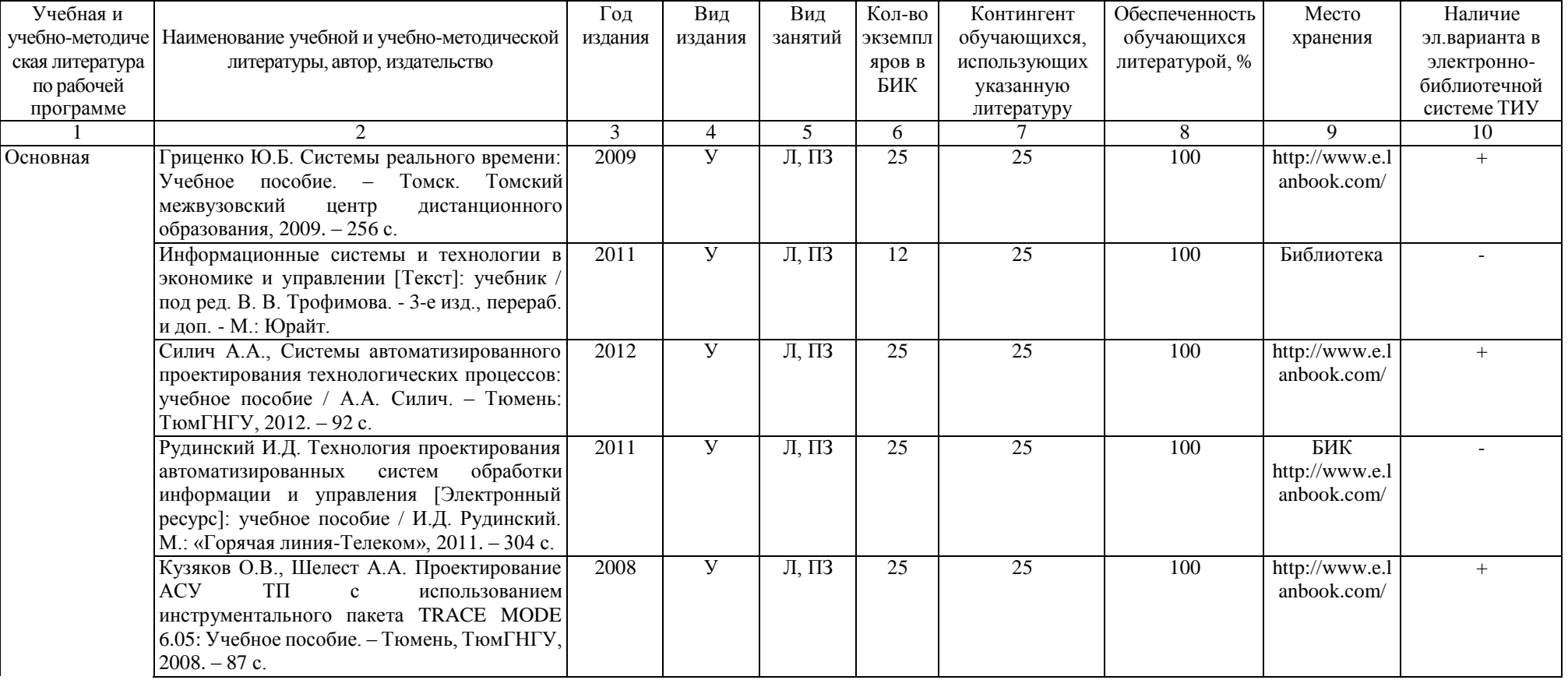

Зав. кафедрой С.А. Татьяненко

«30» августа 2016 г.

## **10.2. Базы данных, информационно-справочные и поисковые системы**

http://educon.tsogu.ru:8081/login/index.php - Система поддержки дистанционного обучения <http://www.i-fgos.ru/> - Федеральный интернет-экзамен в сфере профессионального образования

<http://www.i-exam.ru/> - Интернет тестирование в сфере образования <http://www.i-olymp.ru/> - Интернет олимпиады в сфере профессионального образования

# **11. Материально-техническое обеспечение дисциплины**

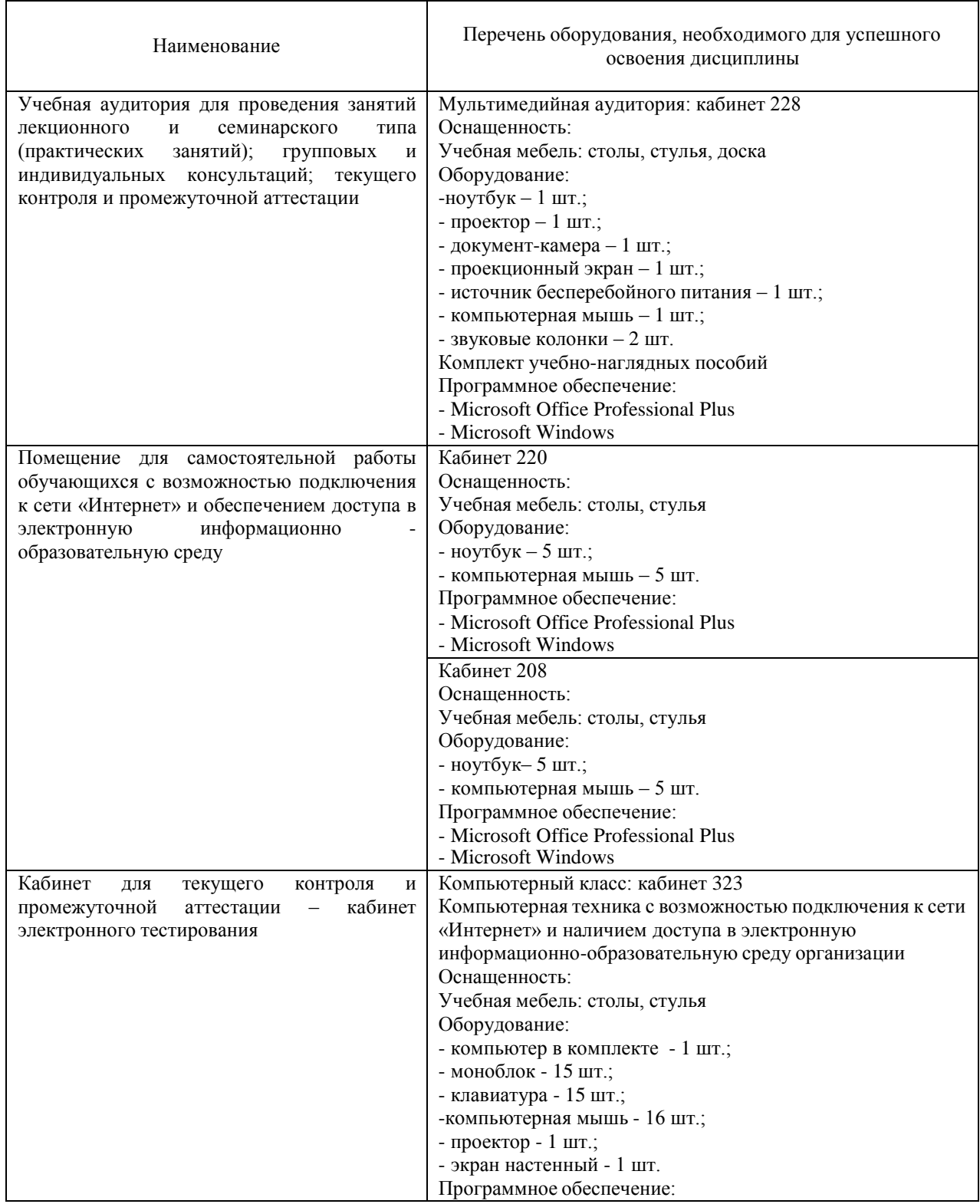

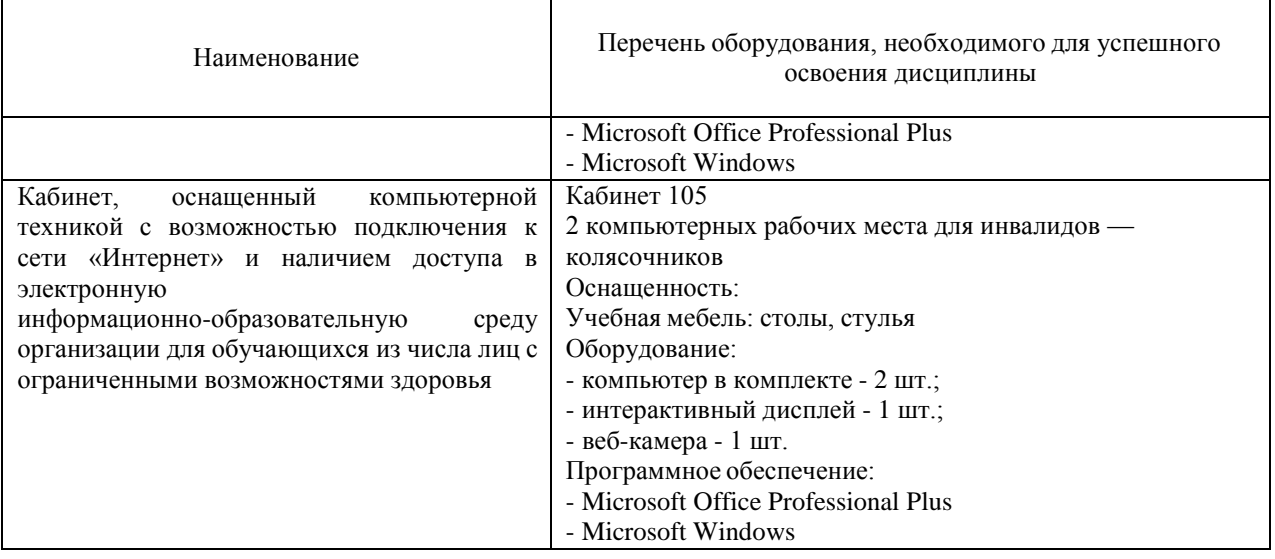

# **Дополнения и изменения к рабочей учебной программе по дисциплине «Основы инженерного проектирования»** на 2017-2018 учебный год

1. Обновления внесены в следующие разделы рабочей программы учебной дисциплины:

- 1) карта обеспеченности дисциплины учебной и учебно-методической литературой (п.10.1.);
- 2) базы данных, информационно-справочные и поисковые системы  $(n.10.2.);$
- 3) в п.11 Материально-техническое обеспечение обновления не вносятся.

Дополнения и изменения внес: дополнения и изменения внее.<br>доцент кафедры ЕНГД, канд. пед. наук *Серед В.С.Чижикова* 

Дополнения (изменения) в рабочую учебную программу рассмотрены иодобрены на заседании кафедры ЕНГД.

Протокол № 1 от «30» августа 2017г.

Зав. кафедрой ЕНГД \_\_\_\_\_\_\_\_\_\_\_\_\_\_\_\_\_С.А.Татьяненко

СОГЛАСОВАНО:

И.о. зав. выпускающей кафедрой XXT 2 0.А.Иванова

«30» августа 2017г.

### **10. Учебно-методическое и информационное обеспечение дисциплины**

#### **10.1 Карта обеспеченности дисциплины учебной и учебно-методической литературой**

Учебная дисциплина «Основы инженерного проектирования» Форма обучения: очная/заочная Кафедра естественнонаучных и гуманитарных дисциплин курс: 1/2

семестр: 2/3

Код, направление подготовки 18.03.01 «Химическая технология»

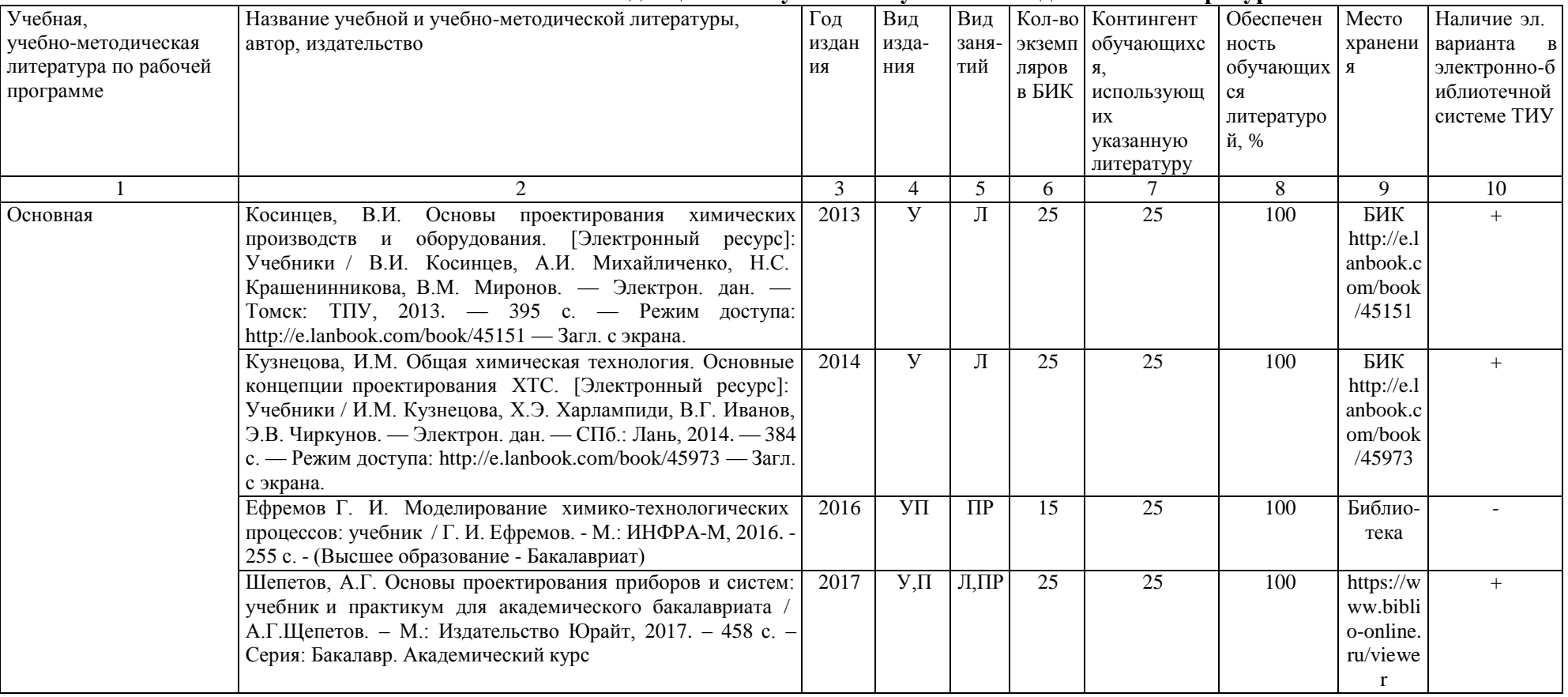

#### **Фактическая обеспеченность дисциплины учебной и учебно-методической литературой**

![](_page_13_Picture_219.jpeg)

Зав. кафедрой С.А.Татьяненко

«30» августа 2017 г.

Начальник ОИО Л.Б.Половникова

#### **10.2 Базы данных, информационно-справочные и поисковые системы**

http://educon.tsogu.ru:8081/login/index.php - Система поддержки дистанционного обучения <http://www.i-exam.ru/> - Интернет тестирование в сфере образования

[http://e.lanbook.com](http://e.lanbook.com/) - ЭБС ООО «Издательство ЛАНЬ»

<http://elib.gubkin.ru/> - Ресурсы научно-технической библиотеки ФГБОУ ВО РГУ Нефти и газа (НИУ) им. И.М. Губкина

[http://bibl.rusoil.net](http://bibl.rusoil.net/) - Ресурсы научно-технической библиотеки ФГБОУ ВПО УГНТУ

<http://lib.ugtu.net/books> - Ресурсы научно-технической библиотеки ФГБОУ ВПО «Ухтинский государственный технический университет»

[www.biblio-online.ru»](http://www.biblio-online.ru/) - ЭБС ООО «Электронное издательство ЮРАЙТ»

[http://www.studentlibrary.ru](http://www.studentlibrary.ru/) - ЭБС ООО «Политехресурс»

<http://elibrary.ru/-> электронные издания ООО «РУНЭБ»

<http://openplanning.ru/pm-software.html> - сайт IT-решения для управления проектами (в том числе ProjectLibre)

<https://pmmagazine.ru/> - сайт информационно-аналитического журнала «Управление проектами»

[www.sovnet.ru](http://www.sovnet.ru/) - Российская Ассоциация управления проектами СОВНЕТ

<http://projectbureau.ru/> - сайт компании «Бюро проектов»

<http://www.spiderproject.com/ru/index.php/links> - сайт со ссылками по управлению проектами [https://www.rvc.ru/upload/iblock/0dd/Management\\_of\\_Innovations\\_in\\_Russian\\_Companies.pdf](https://www.rvc.ru/upload/iblock/0dd/Management_of_Innovations_in_Russian_Companies.pdf) проект «Открытые двери в корпорациях»

## **Дополнения и изменения к рабочей учебной программе по дисциплине «Основы инженерного проектирования»** на 2018-2019 учебный год

1. На титульном листе и по тексту рабочей программы учебной дисциплины слова «МИНИСТЕРСТВО ОБРАЗОВАНИЯ И НАУКИ РОССИЙСКОЙ ФЕДЕРАЦИИ» заменить словами «МИНИСТЕРСТВО НАУКИ И ВЫСШЕГО ОБРАЗОВАНИЯ РОССИЙСКОЙ ФЕДЕРАЦИИ».

2. Обновления внесены в следующие разделы рабочей программы учебной дисциплины:

- 1) карта обеспеченности дисциплины учебной и учебно-методической литературой (п.10.1);
- 2) базы данных, информационно-справочные и поисковые системы  $(n.10.2)$ ;
- 3) в п.11 Материально-техническое обеспечение обновления не вносятся.

Дополнения и изменения внес: дополнения и изменения висе.<br>доцент кафедры ЕНГД, канд. пед. наук *Серед В.С.Чи*жикова

Дополнения (изменения) в рабочую учебную программу рассмотрены иодобрены на заседании кафедры ЕНГД. Протокол № 1 от «31» августа 2018 г.

Зав. кафедрой ЕНГД \_\_\_\_\_\_\_\_\_\_\_\_\_\_\_\_ С.А.Татьяненко

#### **10. Учебно-методическое и информационное обеспечение дисциплины**

## **10.1 Карта обеспеченности дисциплины учебной и учебно-методической литературой**

Учебная дисциплина «Основы инженерного проектирования» Форма обучения: очная/заочная Саразания» Форма обучения: очная/заочная Кафедра естественнонаучных и гуманитарных дисциплин Кафедра естественнонаучных и гуманитарных дисциплин

семестр: 2/3

Код, направление подготовки 18.03.01 «Химическая технология»

![](_page_16_Picture_616.jpeg)

#### **Фактическая обеспеченность дисциплины учебной и учебно-методической литературой**

![](_page_17_Picture_405.jpeg)

Зав. кафедрой ЕНГД С.А. Татьяненко

Начальник ОИО  $\qquad \sqrt[n]{\text{locor}}$  Б.Половникова

«31» августа 2018 г.

#### **10.2 Базы данных, информационно-справочные и поисковые системы**

http://educon.tsogu.ru:8081/login/index.php - Система поддержки дистанционного обучения <http://www.i-exam.ru/> - Интернет тестирование в сфере образования

[http://e.lanbook.com](http://e.lanbook.com/) - ЭБС ООО «Издательство ЛАНЬ»

<http://elib.gubkin.ru/> - Ресурсы научно-технической библиотеки ФГБОУ ВО РГУ Нефти и газа (НИУ) им. И.М. Губкина

[http://bibl.rusoil.net](http://bibl.rusoil.net/) - Ресурсы научно-технической библиотеки ФГБОУ ВПО УГНТУ

<http://lib.ugtu.net/books> - Ресурсы научно-технической библиотеки ФГБОУ ВПО «Ухтинский государственный технический университет»

[www.biblio-online.ru»](http://www.biblio-online.ru/) - ЭБС ООО «Электронное издательство ЮРАЙТ»

[http://www.studentlibrary.ru](http://www.studentlibrary.ru/) - ЭБС ООО «Политехресурс»

<http://elibrary.ru/-> электронные издания ООО «РУНЭБ»

<http://openplanning.ru/pm-software.html> - сайт IT-решения для управления проектами (в том числе ProjectLibre)

<https://pmmagazine.ru/> - сайт информационно-аналитического журнала «Управление проектами»

[www.sovnet.ru](http://www.sovnet.ru/) - Российская Ассоциация управления проектами СОВНЕТ

<http://projectbureau.ru/> - сайт компании «Бюро проектов»

## **Дополнения и изменения к рабочей учебной программе по дисциплине «Основы инженерного проектирования»** на 2019-2020 учебный год

Обновления внесены в следующие разделы рабочей программы учебной дисциплины:

- 1) карта обеспеченности дисциплины учебной и учебно-методической литературой (п.10.1);
- 2) базы данных, информационно-справочные и поисковые системы  $(n.10.2)$ ;
- 3) в п.11 Материально-техническое обеспечение обновления не вносятся.

Дополнения и изменения внес: дополнения и изменения внес:<br>доцент кафедры ЕНГД, канд. пед. наук *(CL/ E.C.Чижикова* 

Дополнения (изменения) в рабочую учебную программу рассмотрены иодобрены на заседании кафедры ЕНГД. Протокол № 1 от «27» августа 2019г.

Зав. кафедрой ЕНГД \_\_\_\_\_\_\_\_\_\_\_\_\_\_\_\_\_\_ С.А.Татьяненко

## **10. Учебно-методическое и информационное обеспечение дисциплины 10.1 Карта обеспеченности дисциплины учебной и учебно-методической литературой**

Учебная дисциплина «Основы инженерного проектирования» и простоленность простоленно проектирования форма обучения: заочная Кафедра естественнонаучных и гуманитарных дисциплин курс: 2

семестр: 3

Код, направление подготовки 18.03.01 «Химическая технология»

![](_page_20_Picture_636.jpeg)

#### **Фактическая обеспеченность дисциплины учебной и учебно-методической литературой**

![](_page_21_Picture_295.jpeg)

Зав. кафедрой С.А.Татьяненко

«27» августа 2019 г.

#### **10.2 Базы данных, информационно-справочные и поисковые системы**

[https://educon2.tyuiu.ru/](https://educon2.tyuiu.ru/course/view.php?id=367) - Система поддержки дистанционного обучения

<http://www.i-exam.ru/> - Интернет тестирование в сфере образования

[http://e.lanbook.com](http://e.lanbook.com/) - ЭБС ООО «Издательство ЛАНЬ»

<http://elib.gubkin.ru/> - Ресурсы научно-технической библиотеки ФГБОУ ВО РГУ Нефти и газа (НИУ) им. И.М. Губкина

[http://bibl.rusoil.net](http://bibl.rusoil.net/) - Ресурсы научно-технической библиотеки ФГБОУ ВПО УГНТУ

<http://lib.ugtu.net/books> - Ресурсы научно-технической библиотеки ФГБОУ ВПО «Ухтинский государственный технический университет»

[www.biblio-online.ru»](http://www.biblio-online.ru/) - ЭБС ООО «Электронное издательство ЮРАЙТ»

[http://www.studentlibrary.ru](http://www.studentlibrary.ru/) - ЭБС ООО «Политехресурс»

<http://elibrary.ru/-> электронные издания ООО «РУНЭБ»

<http://openplanning.ru/pm-software.html> - сайт IT-решения для управления проектами (в том числе ProjectLibre)

<https://pmmagazine.ru/> - сайт информационно-аналитического журнала «Управление проектами»

[www.sovnet.ru](http://www.sovnet.ru/) - Российская Ассоциация управления проектами СОВНЕТ <http://projectbureau.ru/> - сайт компании «Бюро проектов»

<http://www.spiderproject.com/ru/index.php/links> - сайт со ссылками по управлению проектами

[https://www.rvc.ru/upload/iblock/0dd/Management\\_of\\_Innovations\\_in\\_Russian\\_Companies.pdf](https://www.rvc.ru/upload/iblock/0dd/Management_of_Innovations_in_Russian_Companies.pdf)

- проект «Открытые двери в корпорациях»

# **Дополнения и изменения к рабочей учебной программе по дисциплине «Основы инженерного проектирования»**

на 2019-2020 учебный год

Обновления внесены в следующие разделы рабочей программы учебной дисциплины:

1) перечень тем для самостоятельной работы (п.7.);

2) оценка результатов освоения учебной дисциплины (п.9.);

3) материально-техническое обеспечение дисциплины (п.11);

4) обновления вносятся в методы преподавания, в связи с переходом на обучение в электронной информационно-образовательной среде. Основной упор делается на самостоятельную работу обучающихся (работа в электронной системе поддержки учебного процесса Educon), корреспондентский метод (обмен информацией, заданиями, результатами по электронной почте), лекции off line, метод проектов.

![](_page_23_Picture_506.jpeg)

### **7. Перечень тем самостоятельной работы**

# **9. Оценка результатов освоения учебной дисциплины 9.1. Оценка результатов освоения учебной дисциплины для обучающихся очной формы**

Максимальное количество баллов за каждую текущую аттестацию

![](_page_23_Picture_507.jpeg)

![](_page_24_Picture_432.jpeg)

#### **9.2. Оценка результатов освоения учебной дисциплины для обучающихся заочной формы**

![](_page_24_Picture_433.jpeg)

![](_page_24_Picture_434.jpeg)

# **11. Материально-техническое обеспечение дисциплины**

![](_page_24_Picture_435.jpeg)

![](_page_25_Picture_573.jpeg)

Дополнения и изменения внес:

Солед Е.С. Чижикова

Дополнения (изменения) в рабочую учебную программу рассмотрены и одобрены на заседании кафедры ЕНГД.

Протокол № 10 от «19» марта 2020 г.

Зав. кафедрой ЕНГД С.А. Татьяненко

#### **Дополнения и изменения к рабочей учебной программе по дисциплине «Основы инженерного проектирования»** на 2020-2021 учебный год

Обновления внесены в следующие разделы рабочей программы учебной дисциплины:

- 1. Карта обеспеченности дисциплины учебной и учебно-методической литературой (п.10.1).
- 2. Базы данных, информационно-справочные и поисковые системы (п.10.2).
- 3. В случае организации учебной деятельности университета в электронной информационно-образовательной среде в условиях предупреждения распространения новой короновирусной инфекции (COVID-19) обновления вносятся в методы преподавания: корреспондентский метод (обмен информацией, заданиями, результатами в электронной системе поддержки учебного процесса Educon и по электронной почте). Учебные занятия (лекции, практические занятия, лабораторные работы) проводятся в режиме on-line (на платформе ZOOM и др.). Самостоятельная работа обучающихся осуществляется в электронной системе поддержки учебного процесса Educon.

Дополнения и изменения внес:

Дополнения и изменения внес:<br>канд. пед. наук, доцент Е.С. Чижикова

Дополнения (изменения) в рабочую учебную программу рассмотрены и одобрены на заседании кафедры ЕНГД.

Протокол № 14 от «17» июня 2020 г.

Зав. кафедрой ЕНГД \_\_\_\_\_\_\_\_\_\_\_\_\_\_\_\_\_\_\_\_ С.А.Татьяненко

## **10. Учебно-методическое и информационное обеспечение дисциплины 10.1 Карта обеспеченности дисциплины учебной и учебно-методической литературой**

Учебная дисциплина «Основы инженерного проектирования» и пространия пространия пространия пространия обучения: заочная Кафедра естественнонаучных и гуманитарных дисциплин курс: 2

семестр: 3

Код, направление подготовки 18.03.01 «Химическая технология»

![](_page_28_Picture_457.jpeg)

#### **Фактическая обеспеченность дисциплины учебной и учебно-методической литературой**

![](_page_29_Picture_294.jpeg)

Зав. кафедрой С.А.Татьяненко

«17» июня 2020 г.

**10.2 Базы данных, информационно-справочные и поисковые системы** http://educon2.tsogu.ru:8081/login/index.php - Система поддержки дистанционного обучения [http://e.lanbook.com-](http://e.lanbook.com/) ЭБС ООО «Издательство ЛАНЬ»

<http://elib.gubkin.ru/> - Ресурсы научно-технической библиотеки ФГБОУ ВО РГУ Нефти и газа(НИУ)им. И.М. Губкина

[http://bibl.rusoil.net](http://bibl.rusoil.net/) - Ресурсы научно-технической библиотеки ФГБОУ ВПО УГНТУ [http://lib.ugtu.net/books-](http://lib.ugtu.net/books) Ресурсы научно-технической библиотеки ФГБОУ ВПО «Ухтинский государственный технический университет»

[www.biblio-online.ru-](http://www.biblio-online.ru/) ЭБС ООО «Электронное издательство ЮРАЙТ»

[http://www.studentlibrary.ru](http://www.studentlibrary.ru/) - ЭБС ООО «Политехресурс»

[http://elibrary.ru/-э](http://elibrary.ru/-)лектронные издания ООО «РУНЭБ»

<http://openplanning.ru/pm-software.html> - сайт IT-решения для управления проектами (в том числе ProjectLibre)

<https://pmmagazine.ru/> - сайт информационно-аналитического журнала «Управление проектами»

[www.sovnet.ru](http://www.sovnet.ru/) - Российская Ассоциация управления проектами СОВНЕТ

<http://projectbureau.ru/> - сайт компании «Бюро проектов»

<http://www.spiderproject.com/ru/index.php/links> - сайт со ссылками по управлению проектами

[https://www.rvc.ru/upload/iblock/0dd/Management\\_of\\_Innovations\\_in\\_Russian\\_Companies.pdf](https://www.rvc.ru/upload/iblock/0dd/Management_of_Innovations_in_Russian_Companies.pdf) - проект «Открытые двери в корпорациях»

<http://www.vse-ychebniki.ru/category/ekonomika-otraslej/> - Электронная библиотека vse-ychebniki.ru

#### **Дополнения и изменения к рабочей учебной программе по дисциплине «Основы инженерного проектирования»** на 2021-2022 учебный год

Обновления внесены в следующие разделы рабочей программы учебной дисциплины:

- 1. Карта обеспеченности дисциплины учебной и учебно-методической литературой (п.10.1).
- 2. Базы данных, информационно-справочные и поисковые системы (п.10.2).
- 3. В случае организации учебной деятельности университета в электронной информационно-образовательной среде в условиях предупреждения распространения новой короновирусной инфекции (COVID-19) обновления вносятся в методы преподавания: корреспондентский метод (обмен информацией, заданиями, результатами в электронной системе поддержки учебного процесса Educon и по электронной почте). Учебные занятия (лекции, практические занятия, лабораторные работы) проводятся в режиме on-line (на платформе ZOOM и др.). Самостоятельная работа обучающихся осуществляется в электронной системе поддержки учебного процесса Educon.

Дополнения и изменения внес: дополнения и изменения внес.<br>канд. пед. наук, доцент **E.C.** Чижикова

Дополнения (изменения) в рабочую учебную программу рассмотрены и одобрены на заседании кафедры ЕНГД.

Протокол № 1 от «30» августа 2021 г.

Зав. кафедрой ЕНГД С.А.Татьяненко

## **10. Учебно-методическое и информационное обеспечение дисциплины 10.1 Карта обеспеченности дисциплины учебной и учебно-методической литературой**

Учебная дисциплина «Основы инженерного проектирования» и пространия пространия пространия пространия обучения: заочная Кафедра естественнонаучных и гуманитарных дисциплин курс: 2

семестр: 3

Код, направление подготовки 18.03.01 «Химическая технология»

![](_page_32_Picture_612.jpeg)

#### **Фактическая обеспеченность дисциплины учебной и учебно-методической литературой**

![](_page_33_Picture_197.jpeg)

Зав. кафедрой С.А.Татьяненко

«30» августа 2021 г.

#### **10.2 Базы данных, информационно-справочные и поисковые системы**

Электронный каталог/Электронная библиотека ТИУ - <http://webirbis.tsogu.ru/> Электронно-библиотечной система «IPRbooks» - <http://www.iprbookshop.ru/> Электронная нефтегазовая библиотека РГУ нефти и газа им. Губкина (Российский государственный университет нефти и газа им. И.М. Губкина) - <http://elib.gubkin.ru/> Электронная библиотека УГНТУ (Уфимский государственный нефтяной технический университет) - [http://bibl.rusoil.net](http://bibl.rusoil.net/)

Электронная библиотека УГТУ (Ухтинский государственный технический университет) - <http://lib.ugtu.net/books>

Научная электронная библиотека ELIBRARY.RU - [http://www.elibrary.ru](http://www.elibrary.ru/) Электронно-библиотечная система «Лань» - [https://e.lanbook.com](https://e.lanbook.com/)

Электронно-библиотечная система «Консультант студента» - [www.studentlibrary.ru](http://www.studentlibrary.ru/) Электронно-библиотечная система «Book.ru» - <https://www.book.ru/>

Электронная библиотека ЮРАЙТ - [urait.ru](https://urait.ru/?utm_source=outlook&utm_medium=signature&utm_campaign=test_sign&utm_content=text)

# **Планируемые результаты обучения для формирования компетенции и критерии их оценивания**

#### Дисциплина: Основы инженерного проектирования Направление: 18.03.01. Химическая технология Профиль**:** Химическая технология органических веществ

![](_page_35_Picture_943.jpeg)

![](_page_36_Picture_1005.jpeg)

![](_page_37_Picture_971.jpeg)

#### **Интерактивные методы обучения Метод малых групп**

Работа в малых группах - это одна из самых популярных стратегий интерактивного обучения, неотъемлемая часть многих интерактивных методов, например таких, как дебаты, тренинг, творческие задания, мозаика, общественные слушания, почти все виды игр и имитаций, судебный процесс и др.

Парная и групповая работа реализуется как в системе аудиторных занятий (лекции, практические и семинарские занятия), так и в условиях самостоятельной подготовки обучающихся. Это может происходить сразу же после изложения нового материала, в начале последующего, вместо опроса, на практическом занятии, или может быть частью обобщающего итогового занятия.

Данные ниже рекомендации носят общий характер и применимы к любой форме работы в малой группе.

Занятия в малых группах позволяют обучающимся приобрести навыки сотрудничества и другие важные межличностные навыки. Кроме того, эти занятия помогают научиться разрешать возникающие между обучающимися разногласия. В учебных группах, как правило, не много обучающихся, которые уже обладают хорошо развитыми групповыми навыками. Поэтому такие навыки требуют тщательного обучения и длительной практики.

Чем меньше времени отпущено на завершение занятия, тем меньше должен быть размер группы. Маленькие группы более эффективны, поскольку быстрее поддаются организации, быстрее работают и предоставляют каждому обучающемуся больше возможностей внести в работу свой вклад.

Характеристика взаимодействия внутри небольшой группы

Группы из двух человек. В таких группах отмечается высокий уровень обмена информацией и меньше разногласий, но выше и вероятность возникновения большей напряженности, эмоциональности и, очень часто потенциального тупика. В случае возникновения разногласий ни один из участников не имеет союзника.

Группы из трех человек. При такой организации две более сильные индивидуальности могут подавить более слабого члена группы. Тем не менее, группы из трех учащихся являются наиболее стабильными групповыми структурами с периодически возникающими смещающимися коалициями. В этом случае легче уладить разногласия.

Группы с нечетным и четным количеством членов. В группах с четным количеством членов разногласия уладить труднее, чем в группах с нечетным количеством членов. Нечетный состав способен вывести группу из тупика или уступить мнению большинства.

Группа из пяти человек. Такой размер группы представляется наиболее удовлетворительным для учебных целей. Распределение мнений в соотношении 2:3 обеспечивает поддержку меньшинству. Такая группа достаточно велика для моделирования ситуаций и достаточно мала для вовлечения всех участников в работу и персонального поощрения.

Распределение обучающихся по группам

Существует множество способов распределения обучающихся по малым группам. Вот лишь некоторые из них:

• Возможно, заранее составить список групп и вывесить их, указав место сбора каждой группы. В этом случае Вы контролируете состав группы.

• Наиболее простой способ произвольного распределения - попросить студентов рассчитаться «на первый-второй...» по числу групп (например, если в группе 28 человек, а необходимо разбить ее на группы примерно по 5 человек, то можно создать 6 групп, причем 2 из них получатся по 4 человека). После расчета первые номера образуют первую группу, вторые - вторую и так далее. Вместо номеров можно использовать цвета, времена года, страны и т.д.

• Еще один способ - по позиции (или желанию) студентов.

• Минимальные затраты времени для деления на группы потребуются, если Вы объедините в четверки две ближайшие пары, попросив повернуть стулья учащихся, сидящих за нечетной партой. Возможно, до начала занятия расставить столы и стулья таким образом, чтобы учащиеся сразу образовали нужные Вам группы.

#### **Задание для работы в малых группах «Аквариум»**

После того как педагог распределил обучающихся на две — четыре группы и предложил задание для выполнения и необходимую информацию, обучающиеся одной из групп садятся в центре аудитории (или в начале среднего ряда) и образуют свой маленький круг — «аквариум». Они начинают обсуждать предложенную преподавателем проблему.

Группе, которая работает, для выполнения задания следует:

1. ознакомиться с ситуацией;

2. обсудить ее в группе, используя метод дискуссии;

3. прийти к общей мысли за 3—5 мин.

Все остальные студенты должны только слушать, не вмешиваясь в ход обсуждения, наблюдая, происходит ли дискуссия по определенным правилам дискуссии. Через 3-5 мин. члены группы занимают свои места, а остальные студенты проводят обсуждение по плану:

1. Соглашаетесь ли вы с мнением группы?

2. Была ли эта мысль достаточно аргументирована, доведенная?

3. Который из аргументов вы считаете более самым убедительным?

После этого место в «аквариуме» занимает другая группа, которая обсуждает следующую ситуацию.

Все группы должны побывать в «аквариуме», а деятельность каждой из них должна быть обсуждена аудиторией.

## *Примерные темы проектов (для работы в малых группах)*

1. Квадрокоптер (квадролет). <http://www.youtube.com/watch?v=7Q-7vrFC780> <http://rc-aviation.ru/quadrocopter/1401-samodelnii-kvadrocopter> <http://habrahabr.ru/post/120266/> 2. USB-микроскоп [http://wsesam.ru/text/Samodeljnyiy-mikroskop-izvebkameryi.](http://wsesam.ru/text/Samodeljnyiy-mikroskop-izvebkameryi) html 3. Голографическая установка. <http://x-creators.ru/neobychnoe/8-gologrammasvoimirukami.html> <http://www.youtube.com/watch?v=KijY0s6KKxg> 4. Миниатюрный робот, следующий по линиям. <http://www.youtube.com/watch?v=gEqghokSw9U> <http://www.youtube.com/watch?v=f9dFeLqcVyo> 5. Вращающиеся LED часы. <http://www.youtube.com/watch?v=-6JnAxTXApw> <http://radioskot.ru/forum/16-383-1> 6. 3D-часы–глобус. <http://www.youtube.com/watch?v=uFFECeyhBxY> <http://easyelectronics.ru/3d-led-globus.html> 7. Велогенератор. [http://electronics-lab.ru/blog/svoimi\\_rukami/197.html](http://electronics-lab.ru/blog/svoimi_rukami/197.html) [http://velofun.ru/led/velosipednyy-pedalnyy-generator-bolshoymoshchnosti.](http://velofun.ru/led/velosipednyy-pedalnyy-generator-bolshoymoshchnosti) html 8. Ветрогенератор. <http://vetrogeneratorsvoimirukami.ru/kak-sdelat-vetrogeneratorsvoimi-> rukami.html

<http://ibud.ua/ru/statya/vetrogenerator-svoimi-rukami-100873> 9. Термоэлектрогенератор. <http://subscribe.ru/group/alternativnaya-energiya/60448/> [http://super-texnolog.narod.ru/termo\\_elektrichestvo.htm](http://super-texnolog.narod.ru/termo_elektrichestvo.htm) <http://oldradio.onego.ru/ARTICLES/RADIO/tgk.htm> 10. Глушитель сотовой связи. [http://howmake.](http://howmake/) ru/publ/delaem\_blokirator\_sotovoj\_svjazi\_svoimi\_rukami/3 -1-0-783 [http://forum.xakep.ru/m\\_1249036/tm.htm](http://forum.xakep.ru/m_1249036/tm.htm) 11. Прибор для поиска скрытой проводки. [http://www.sdelaysam-svoimirukami.ru/447](http://www.sdelaysam-svoimirukami.ru/447-) prostoj\_detektor\_skrytoj\_provodki.html [http://www.smoldomrem.ru/index.php/elektrichestvo/88](http://www.smoldomrem.ru/index.php/elektrichestvo/88-) radiolyubitelskie-skhemy/345-pribory-dlya-poiska-skrytojprovodkisvoimi-rukami http://www.masterdrug. ru/news/iskatel\_srytoj\_provodki\_svoimi\_rukami/2012-06- 03-414 12. Микропылесос USB. <http://www.freee.ru/node/14> <http://telonko.ru/forum/topic153748?page=0> 13. Мини-холодильник USB. <http://telonko.ru/forum/topic153748?page=0> [http://www.sdelaysam-svoimirukami.ru/137](http://www.sdelaysam-svoimirukami.ru/137-) usb\_kholodilnik\_svoimi\_rukami.html 14. Проекционные часы. <http://habrahabr.ru/post/39784/> [http://licrym.org/index.php/%D0%9F%D1%80%D0%BE%D0%](http://licrym.org/index.php/%D0%9F%D1%80%D0%BE%D0%25) B5%D0%BA%D1%86%D0%B8%D0%BE%D0%BD%D0%BD %D1%8B%D0%B5\_%D1%87%D0%B0%D1%81%D1%8B 15. Станок для выпиливания, выжигания, гравировки. [http://sdelay-sam.su/izgotovleniya-stanka-dlya-vypilivaniyavyzhiganiya](http://sdelay-sam.su/izgotovleniya-stanka-dlya-vypilivaniyavyzhiganiya-)gravirovki-i-td-s-upravlenim-ot-kompyutera <http://patlah.net/etm/etm->

04/stan%20cpy/stanok%20cpy/stanok%20cpy.htm

#### **Кейсы «Успешность проекта» I. Кейс «Купол тысячелетия»**

**Купол тысячелетия (The Millennium Dome) –** крупное здание в виде купола, построенное для выставки «Millennium Experience», приуроченной к празднованию наступления третьего тысячелетия. Расположено на полуострове Гринвич в юго-восточном Лондоне. Выставка была открыта для посетителей с 1 января по 31 декабря 2000 года. Купол представляет собой большой белый шатер с двенадцатью 100 метровыми желтыми башнями, символизирующими месяца года и стрелки циферблата. Размер шатра составляет 365 м в диаметре (один метр в течение каждого дня в стандартном году). Он стал одним из самых узнаваемых ориентиров Соединенного Королевства.

![](_page_41_Picture_2.jpeg)

Проект Купола первоначально был задуман в 1993 году в несколько меньшем масштабе, как Фестиваль Британии или как место для всемирной выставки, чтобы отпраздновать третье тысячелетие. Затем новое правительство значительно расширило масштаб и финансирование проекта, что в свою очередь сильно увеличило ожидания от результата: уникальная достопримечательность для встречи нового тысячелетия, представляющая новый стандарт в индустрии развлечений, охватывающее ключевые аспекты британской жизни (религия, технологии или развлечения). Получилось так, что множество сторон, участвующих в проекте, преследовали только свои интересы и продолжали вносить изменения в проект после его утверждения. Это привело к тому, что наполнение Купола не соответствовало потребностям рынка, и посетители так и не поняли, зачем был сделан этот проект и на что он вообще был рассчитан. Отметим, что проблемы с куполом начались в самый первый день его открытия. Линия метро, специально построенная для доставки посетителей из центральной части Лондона, оказалась перегруженной. А те счастливцы, которым в ночь открытия все же удалось добраться до купола своевременно, пришлось простоять на холоде длинную очередь.

В итоге на проектирование и строительство было выделено более чем 1.4 миллиарда долларов США различными источниками, но преимущественно на лотерейные деньги и частное субсидирование. Прогнозы были основаны на нереалистично высоких данных – 12 миллионов посетителей в год, а на самом деле в первый год посетили всего лишь 6,5 миллиона человек. Купол Тысячелетия был открыт вовремя в 1998 году, а закрылся 31 декабря 2000 и был продан, преобразовавшись в 26 000 мест развлечений и спортивной арены. Купол Тысячелетия – хороший пример проекта, завершившегося точно в срок и в целом в рамках бюджета, но отсутствие ориентированности на потребности клиента привело к закрытию проекта, который мог бы иметь большой успех. Грандиозное мероприятие оказалось исключительно убыточным, а для завершения проекта тоже нужно было вложить немало денег. Несколько месяцев британские финансисты напряженно

решали классическую дилемму «и нести тяжело, и бросить жалко», пока, наконец, не решились на торжественное закрытие купола. В канун нового, 2001 года пришлось попрощаться с «фиаско тысячелетия».

#### **II. Кейс «Сиднейская опера»**

![](_page_42_Picture_2.jpeg)

Сиднейский оперный театр (англ. Sydney Opera House) — музыкальный театр в Сиднее, одно из наиболее известных и легко узнаваемых зданий мира, являющееся символом крупнейшего города Австралии и одной из главных достопримечательностей континента — парусообразные оболочки, образующие крышу, делают это здание непохожим ни на одно другое в мире. Оперный театр признан одним из выдающихся сооружений современной архитектуры в мире и с 1973 года является, наряду с мостом Харбор-Бридж, визитной карточкой Сиднея. Можно сказать, что процесс создания театра является хрестоматийным провального управления проектом. Планировалось, что строительство театра займет всего четыре года и будет стоить семь миллионов австралийских долларов. По факту строительство заняло четырнадцать лет и обошлось в 102 миллиона долларов. Что означает превышение сроков на 350% и бюджета почти на 1500%. В 1955 году был объявлен международный конкурс на лучший дизайн будущего здания, в результате которого было получено 233 заявки из 32 стран. В критериях были определены требования к самому зданию (большой зал для 3,000 посетителей, небольшой зал для 1 200 посетителей под разные цели, включая полномасштабные оперы, концерты, лекции, выступления балета и другие представления), но не было ограничений по срокам и стоимости. Победил датский архитектор Йорн Утзон (Jørn Utzon). В 1959 году началось строительство, не смотря на нерешенные конструкторские задачи и продолжающее поступление новых запросов, требовавших новых конструктивных решений. Правительство стремилось быстрее начать работу, боясь, что финансирование или общественное мнение может сильно измениться. Работа над подиумом (первый этап) была закончена в начале 1963 года с отставанием от графика на 47 недель и с бюджетом в 5,2 миллиона. Принудительное раннее начало привело к значительным более поздним проблемам, например, оказалось, что основание подиума не готово было выдержать массу крыши. По результатам первого этапа бюджет вырос до 12,5 миллионов (вместо изначально запланированных 7). Второй этап (создание крыши) начал проходить под пристальным надзором правительства, контролировавшего все расходы. В результате бюджетных разногласий архитектор Утзон в 1966 вышел из проекта и покинул Австралию. Стоимость проекта в октябре 1966 составляла все еще только \$22,9 миллиона, меньше чем четверть заключительной стоимости в размере \$102 миллионов в 1973 году. Утзон никогда больше не приезжал в страну, а в 2003 году получил Притцкеровскую премию за свой проект здания Оперы Сиднея, хотя сам так никогда и не увидел здания во всем его великолепии. В 1973 королева Елизавета II торжественно открыла Оперный Театр Сиднея. А уже к 1975 он окупил себя!

#### **Задание**

Попробуйте ответить на следующие вопросы, опираясь на информацию, полученную из кейса, и изученный вами теоретический материал:

1.Какие из факторов успешности проекта были упущены в случае проекта «Купол тысячелетия»?

2.Приведите перечень причин, которые не были учтены авторами проекта «Купол тысячелетия», что в результате привело к закрытию сооружения спустя примерно год после его открытия.

3.Какие основные причины срыва сроков и бюджета проекта «Сиднейская опера»?

4.Как вы думаете почему, несмотря на многократное превышение бюджета проекта, Сиднейский оперный театр, как продукт проекта оказался чрезвычайно успешным?

5.Какие выводы Вам необходимо сделать при реализации собственного проекта?

**Дополнения и изменения к рабочей программе по дисциплине «Основы инженерного проектирования»** на 2022-2023 учебный год

Дополнения и изменения в рабочую программу не вносятся (дисциплина в 2022-2023 учебном году не изучается).

Дополнения и изменения внес: Дополнения и изменения внес:<br>Канд. пед. наук, доцент **Селидей Е.С. Чижикова** 

Дополнения (изменения) в рабочую программу рассмотрены и одобрены на заседании кафедры естественнонаучных и гуманитарных дисциплин.

Заведующий кафедрой и С. А. Татьяненко

# **СОГЛАСОВАНО:**

Заведующий выпускающей кафедрой \_\_\_\_\_\_\_\_\_\_\_\_\_\_\_\_С. А. Татьяненко

«29» августа 2022 г.

# **Дополнения и изменения к рабочей программе дисциплины Основы инженерного проектирования**  на 2023-2024 учебный год

Дополнения и изменения в рабочую программу не вносятся (дисциплина в 2023-2024 учебном году не изучается).

Дополнения и изменения внес: Дополнения и изменения внес:<br>Канд. пед. наук, доцент **Селидей Е.С. Чижикова** 

Дополнения (изменения) в рабочую программу рассмотрены и одобрены на заседании кафедры естественнонаучных и гуманитарных дисциплин.

Заведующий кафедрой и С. А. Татьяненко

# **СОГЛАСОВАНО:**

Заведующий выпускающей кафедрой  $\_\_\_\_\_$  /  $\_\_\_\_C$  А. Татьяненко

«31» августа 2023 г.